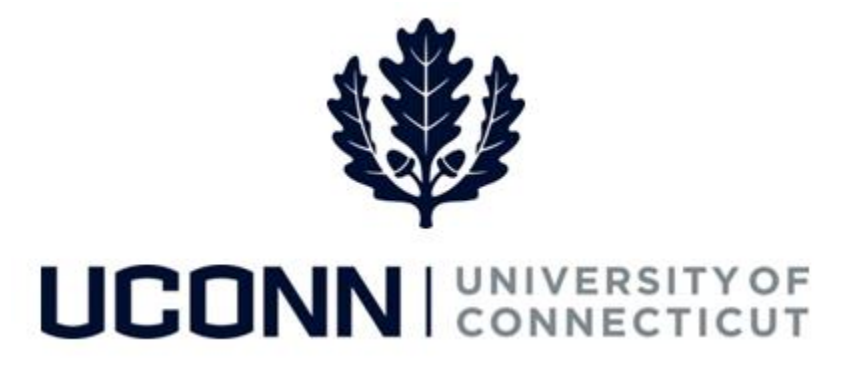

## **University of Connecticut**

## Viewing Your W-2

**Purpose** All active University of Connecticut employees have the ability to view, print and save W-2 forms online. Below are the benefits to transitioning to electronic W-2 forms:

- Online W-2 forms will vastly minimize the risk of mail and identity fraud associated with printing and mailing tax forms to employees.
- Employees are able to safely view and print their tax forms on a secure system whenever they choose to do so.
- Employees no longer have to contact HR/Payroll to obtain copies of their current and past W-2 forms when they are lost or when employees otherwise need them, such as for loan applications.
- Employees have faster and continuous access to these forms, rather than waiting for them to arrive in the mail.

## **Process Steps**

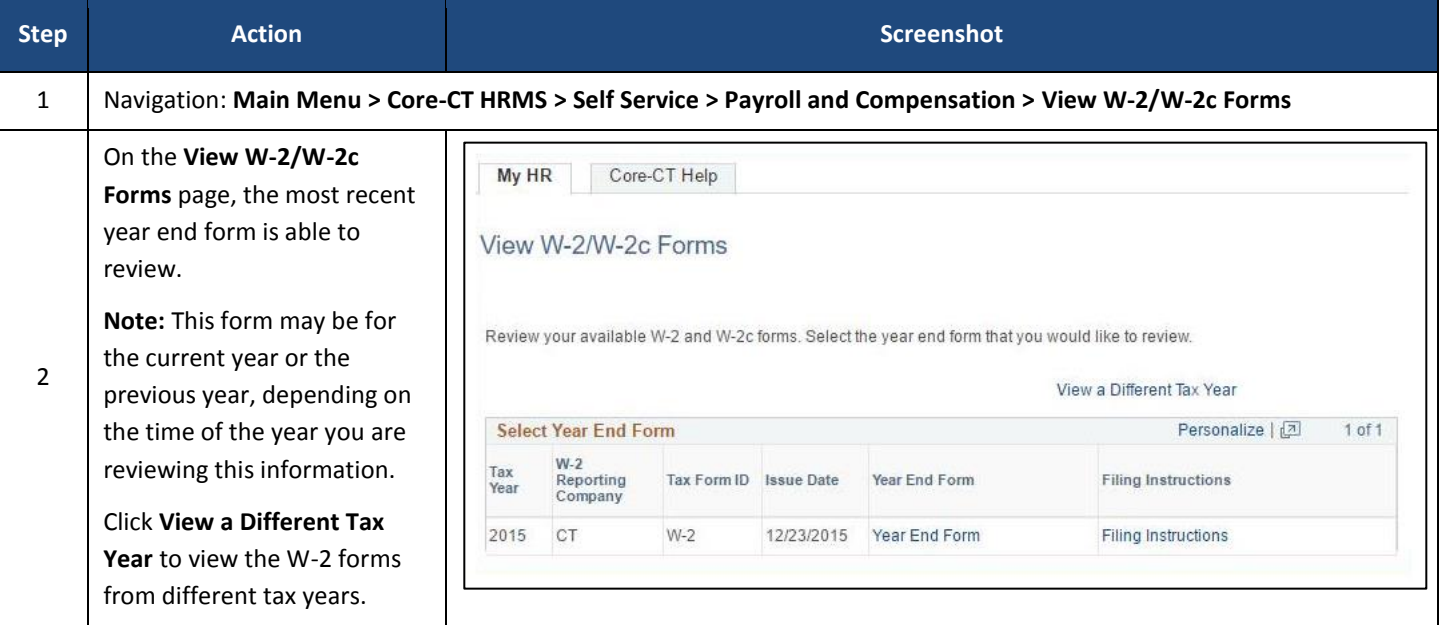

1

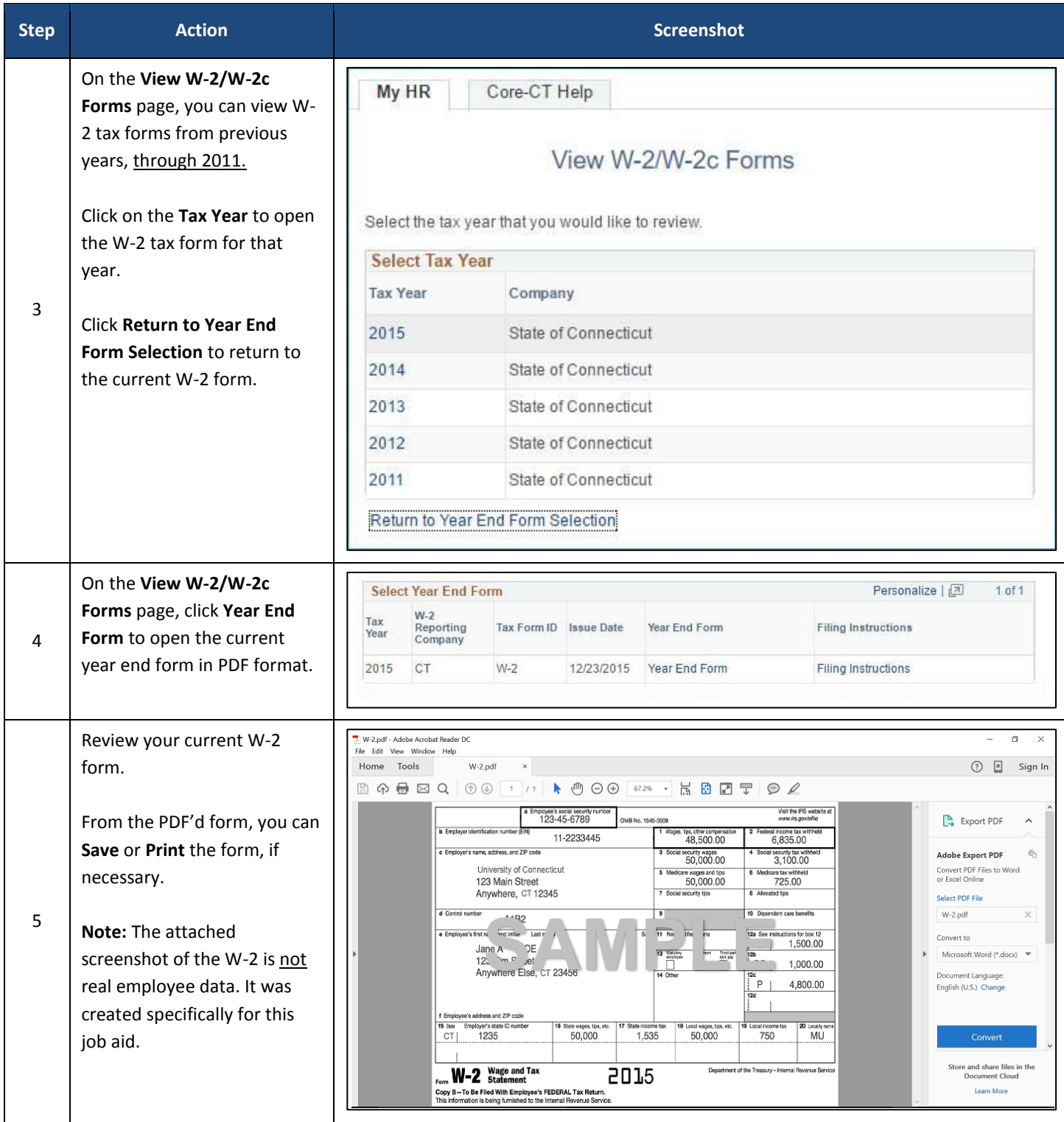